# Relatório Hugo Cobra (INTO 2016)

*Felipe Figueiredo June 21, 2016*

### **Contents**

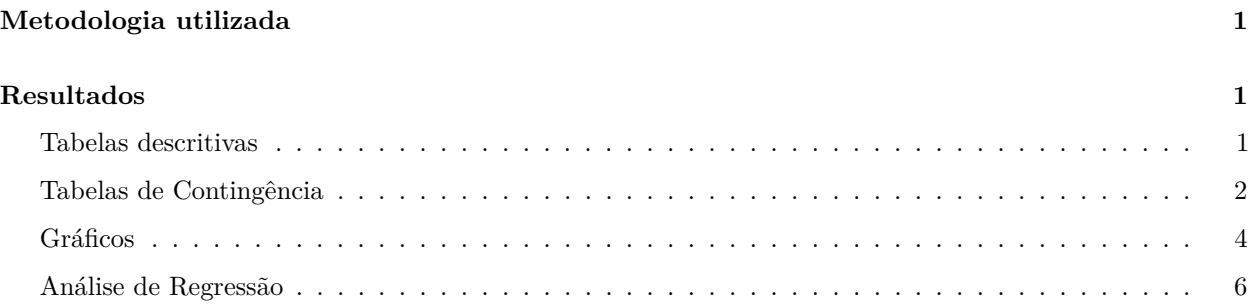

# <span id="page-0-0"></span>**Metodologia utilizada**

A análise descritiva foi apresentada na forma de tabelas os dados observados, expressos pela média, desvio padrão, mediana, amplitude interquartílica (AIQ), mínimo e máximo para dados numéricos (quantitativos) e pela frequência (n) e percentual (%) para dados categóricos (qualitativos). Ao longo do texto, as variáveis normais foram sumarizadas como média +/- desvio padrão (DP), e as variáveis não normais como mediana  $+/-$  AIQ.

Foi aplicado o teste de normalidade de Shapiro-Wilks nas variáveis numéricas. A comparação das variáveis basais e finais foi feita com o teste t para variáveis normalmente distribuídas, e com o teste de Mann-Whitney para variáveis que tiveram a hipótese de normalidade rejeitada. Para variáveis normais, foi aplicada a correlação de Pearson, e para variáveis não normais, a correlação não paramétrica de Spearman.

A fim de investigar possíveis fatores de risco para o desfecho, foram ajustados modelos de regressão logística, tendo o desfecho como variável resposta. A significância global de cada um destes modelos foi avaliada pelo teste de Wald.

Em todas as análises, foi adotada a significância de 5%. As análises estatísticas foram feitas utilizando o software estatístico R, versão 3.3.0 [\(https://www.R-project.org\)](https://www.R-project.org).

## <span id="page-0-1"></span>**Resultados**

#### <span id="page-0-2"></span>**Tabelas descritivas**

#### **Dados numéricos**

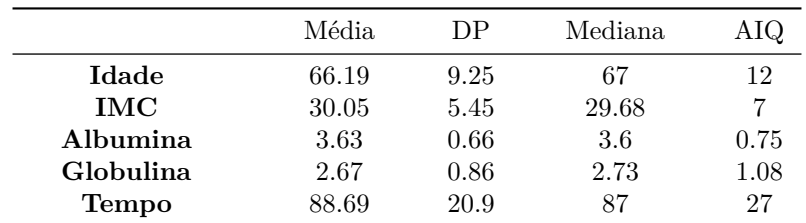

A média (DP) das idades é 66.19 (9.25)

#### **Dados categóricos**

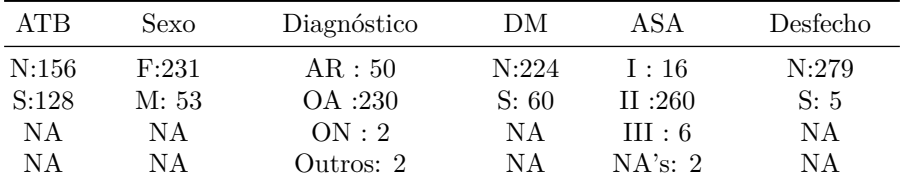

#### <span id="page-1-0"></span>**Tabelas de Contingência**

As tabelas de contingência a seguir, associam duas variáveis categóricas. Nas estão representadas as categorias do Desfecho (S = infeccção e N = não infeccão). OS p-valores correspondem ao teste de Fisher.

#### **Sexo por tratamento**

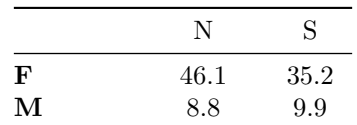

P-valor: 0.2235331

#### **Diabete por tratamento**

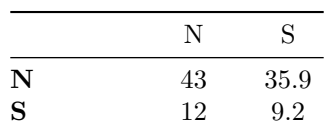

#### P-valor: 0.7725722

#### **Diagnostico por tratamento**

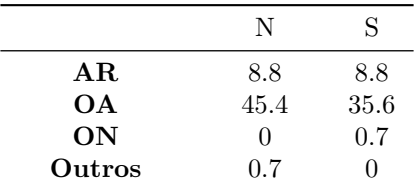

#### P-valor: 0.210475

#### **ASA por Tratamento**

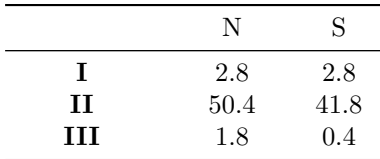

P-valor: 0.3976111

#### **Desfecho por Tratamento**

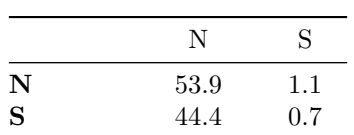

P-valor: 1

#### **Desfecho por ASA**

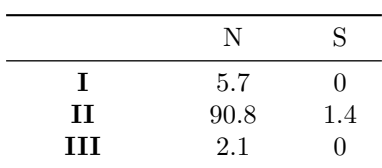

P-valor: 1

### <span id="page-3-0"></span>**Gráficos**

#### **Dados numéricos**

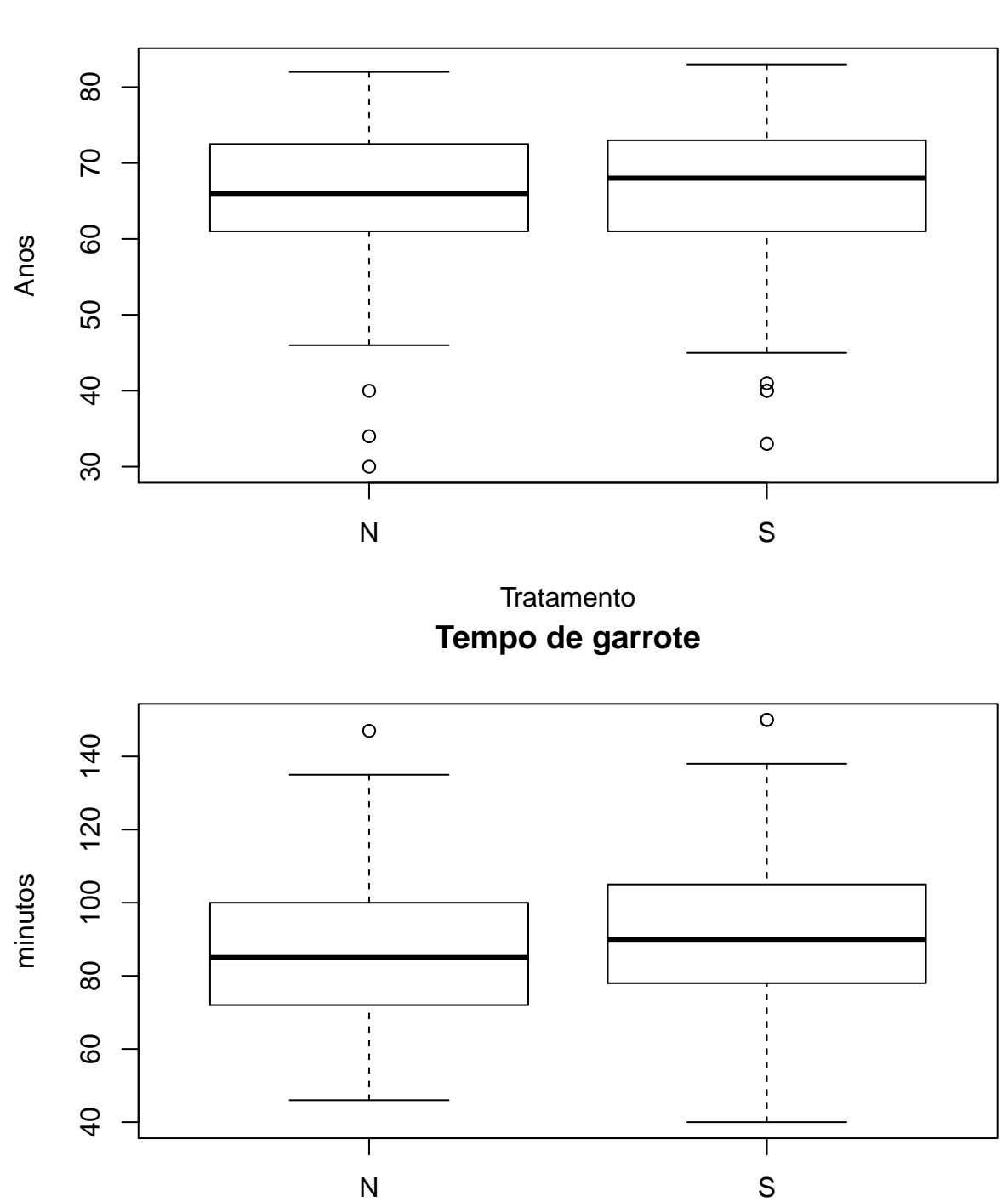

**Idade**

**Tratamento** 

# **Proteína total**

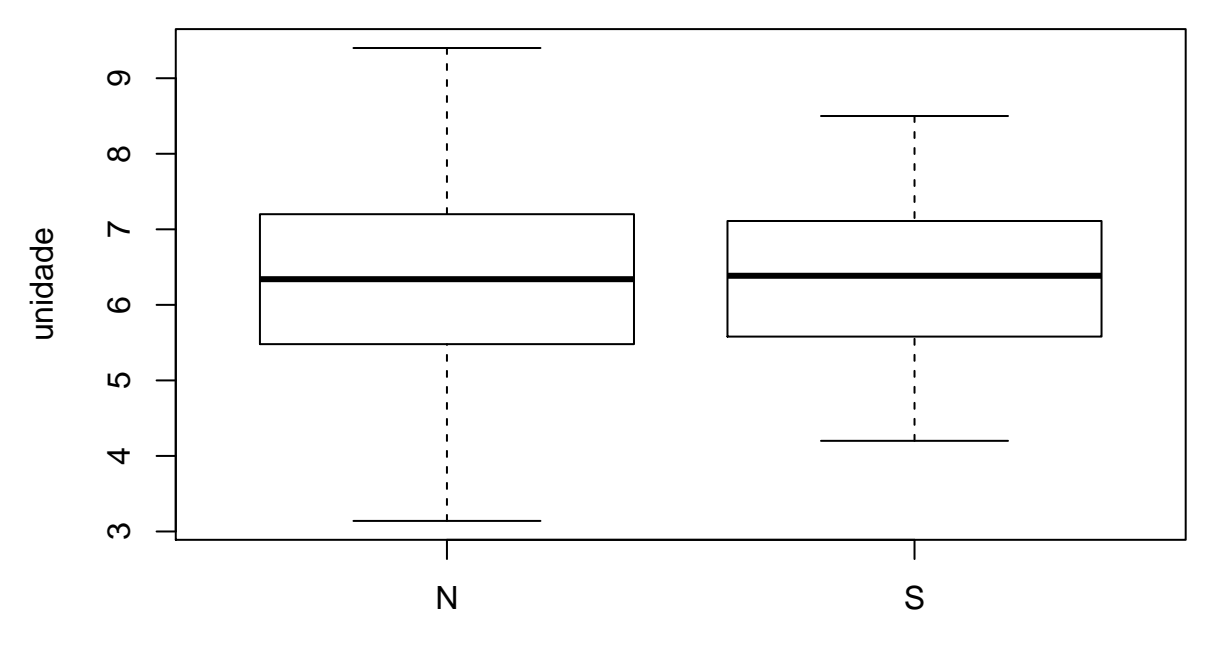

**Tratamento** 

**Dados categóricos**

**Desfecho por tratamento**

# **Desfecho por tratamento**

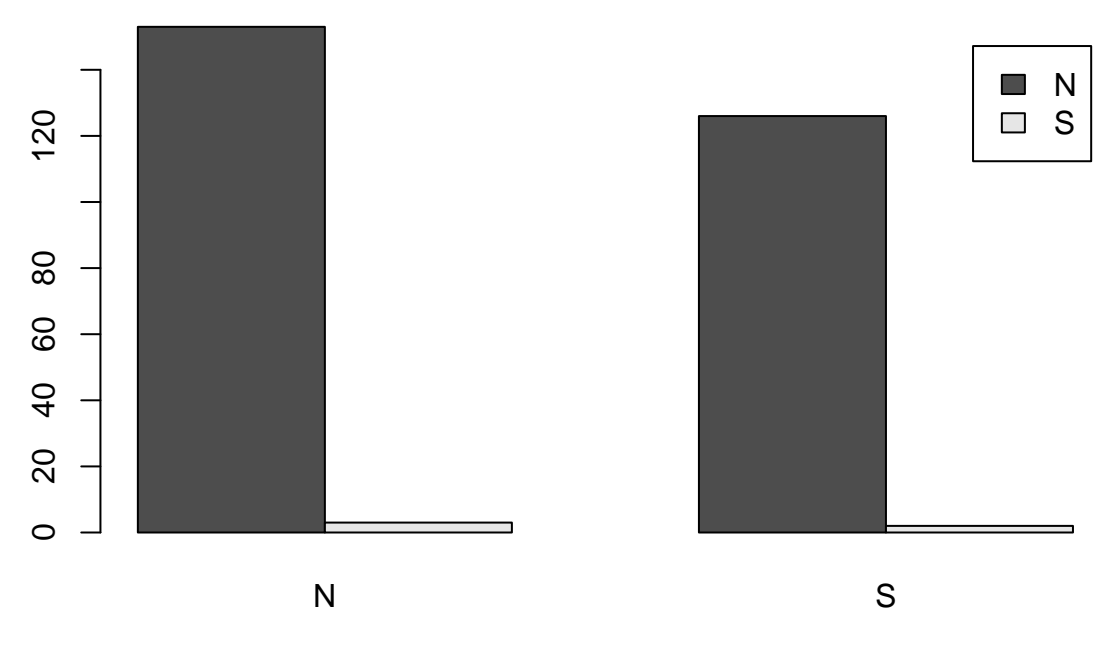

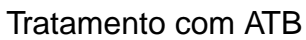

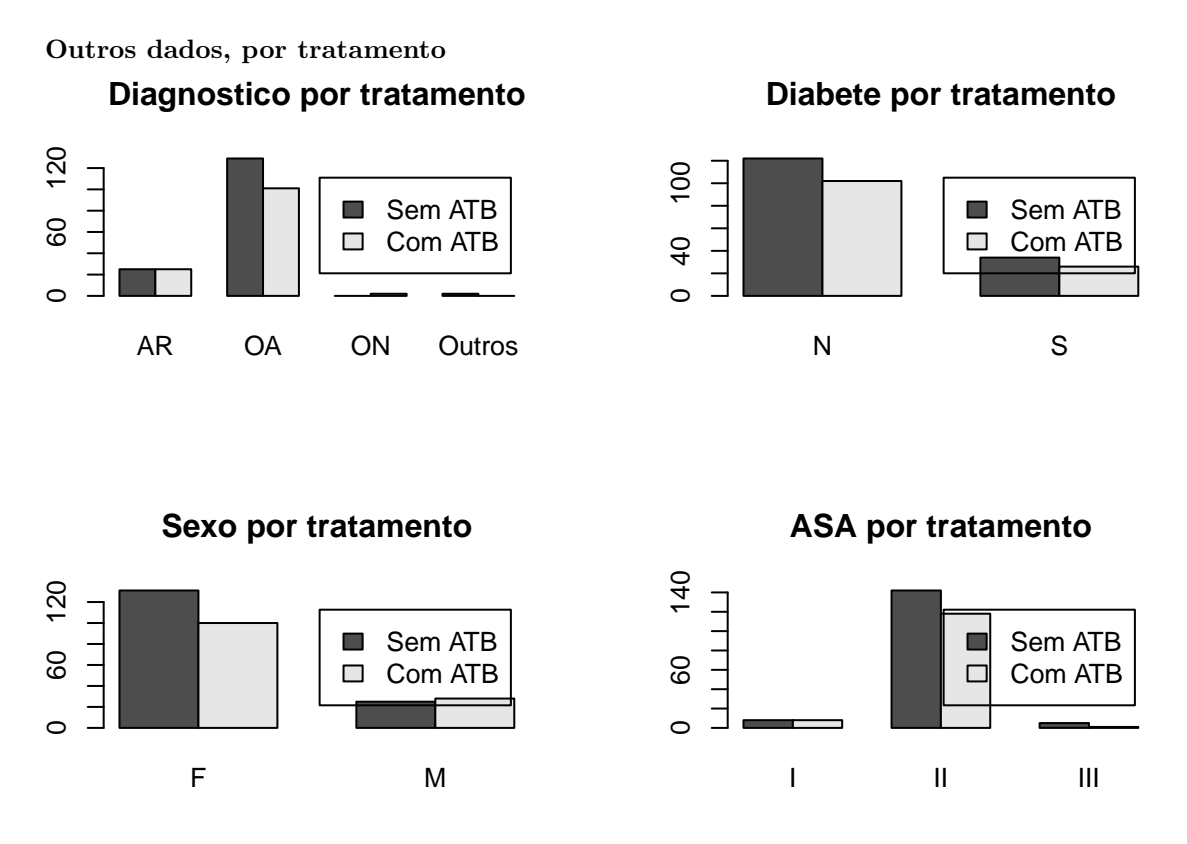

#### <span id="page-5-0"></span>**Análise de Regressão**

#### **Modelos de uma variável**

Foi feita uma análise de regressão logística, tomando como variável resposta o Desfecho (binário). Cada modelo de regressão logística simples considerou como variável preditora cada um dos seguintes dados:

- Tratamento
- Diabete
- Sexo
- Idade
- IMC
- Proteína total
- Diagnóstico

A **única** análise que retornou diferença significativa foi levando em conta o sexo.

**Nenhum** dos modelos ajustados foi considerado significativo ao nível de 5% para estes dados. Por conta disso, apenas o resultado bruto de cada teste está sendo apresentado, sem formatação. A regressão logística foi avaliada pelo teste de Wald.

O log da razão de chances de se selecionar um homem ao invés de uma mulher na amostra é: 1.9271641. Usando a exponencial para cancelar o lograritmo, podemos interpretar este resultado como: os homens tem uma chance 6.87 maior que as mulheres de ter o desfecho [infecção na cirurgia, etc].

**Sugestão de redação**: *Dos fatores de risco analisados neste estudo, o único identificado como significativo foi o sexo. Nesta amostra, os homens têm uma chance 6.87 maior que as mulheres de desenvolver a condição. . .*

A seguir, as tabelas de resultados das regressões logísticas analisadas.

## ## Call: ## glm(formula = Desfecho ~ ATB, family = binomial(link = "logit")) ## ## Deviance Residuals: ## Min 1Q Median 3Q Max ## -0.1971 -0.1971 -0.1971 -0.1775 2.8840 ## ## Coefficients: ## Estimate Std. Error z value Pr(>|z|) ## (Intercept) -3.9318 0.5830 -6.744 1.54e-11 \*\*\* ## ATBS -0.2113 0.9208 -0.229 0.818 ## --- ## Signif. codes: 0 '\*\*\*' 0.001 '\*\*' 0.01 '\*' 0.05 '.' 0.1 ' ' 1 ## ## (Dispersion parameter for binomial family taken to be 1) ## ## Null deviance: 50.307 on 283 degrees of freedom ## Residual deviance: 50.254 on 282 degrees of freedom ## AIC: 54.254 ## ## Number of Fisher Scoring iterations: 7 ## ## Call: ## glm(formula = Desfecho ~ DM, family = binomial(link = "logit")) ## ## Deviance Residuals: ## Min 1Q Median 3Q Max ## -0.2125 -0.2125 -0.2125 -0.2125 2.7576 ## ## Coefficients: ## Estimate Std. Error z value Pr(>|z|) ## (Intercept) -3.7796 0.4523 -8.357 <2e-16 \*\*\* ## DMS -16.7864 2288.9810 -0.007 0.994 ## --- ## Signif. codes: 0 '\*\*\*' 0.001 '\*\*' 0.01 '\*' 0.05 '.' 0.1 ' ' 1 ## ## (Dispersion parameter for binomial family taken to be 1) ## ## Null deviance: 50.307 on 283 degrees of freedom ## Residual deviance: 47.910 on 282 degrees of freedom ## AIC: 51.91 ## ## Number of Fisher Scoring iterations: 19 ## ## Call: ## glm(formula = Desfecho ~ Sexo, family = binomial(link = "logit")) ## ## Deviance Residuals: ## Min 1Q Median 3Q Max ## -0.3414 -0.1319 -0.1319 -0.1319 3.0820 ##

```
## Coefficients:
## Estimate Std. Error z value Pr(>|z|)
## (Intercept) -4.7406 0.7102 -6.675 2.47e-11 ***
## SexoM 1.9272 0.9261 2.081 0.0374 *
## ---
## Signif. codes: 0 '***' 0.001 '**' 0.01 '*' 0.05 '.' 0.1 ' ' 1
##
## (Dispersion parameter for binomial family taken to be 1)
##
## Null deviance: 50.307 on 283 degrees of freedom
## Residual deviance: 46.037 on 282 degrees of freedom
## AIC: 50.037
##
## Number of Fisher Scoring iterations: 7
##
## Call:
## glm(formula = Desfecho ~ Idade, family = binomial(link = "logit"))
##
## Deviance Residuals:
## Min 1Q Median 3Q Max
## -0.3160 -0.1998 -0.1827 -0.1671 2.9757
##
## Coefficients:
## Estimate Std. Error z value Pr(>|z|)
## (Intercept) -2.06966 2.78453 -0.743 0.457
## Idade -0.03007 0.04329 -0.695 0.487
##
## (Dispersion parameter for binomial family taken to be 1)
##
## Null deviance: 50.307 on 283 degrees of freedom
## Residual deviance: 49.861 on 282 degrees of freedom
## AIC: 53.861
##
## Number of Fisher Scoring iterations: 7
##
## Call:
## glm(formula = Desfecho ~ IMC, family = binomial(link = "logit"))
##
## Deviance Residuals:
## Min 1Q Median 3Q Max
## -0.2587 -0.2010 -0.1863 -0.1724 2.9647
##
## Coefficients:
## Estimate Std. Error z value Pr(>|z|)
## (Intercept) -5.31048 2.55216 -2.081 0.0375 *
## IMC 0.04298 0.08024 0.536 0.5922
## ---
## Signif. codes: 0 '***' 0.001 '**' 0.01 '*' 0.05 '.' 0.1 ' ' 1
##
## (Dispersion parameter for binomial family taken to be 1)
##
## Null deviance: 50.018 on 275 degrees of freedom
```

```
## Residual deviance: 49.737 on 274 degrees of freedom
## (8 observations deleted due to missingness)
## AIC: 53.737
##
## Number of Fisher Scoring iterations: 7
##
## Call:
## glm(formula = Desfecho ~ ptn, family = binomial(link = "logit"))
##
## Deviance Residuals:
## Min 1Q Median 3Q Max
## -0.26855 -0.14210 -0.11422 -0.09179 3.14577
##
## Coefficients:
## Estimate Std. Error z value Pr(>|z|)
## (Intercept) -1.6253 3.7617 -0.432 0.666
## ptn -0.5348 0.6530 -0.819 0.413
##
## (Dispersion parameter for binomial family taken to be 1)
##
## Null deviance: 23.297 on 249 degrees of freedom
## Residual deviance: 22.609 on 248 degrees of freedom
## (34 observations deleted due to missingness)
## AIC: 26.609
##
## Number of Fisher Scoring iterations: 8
##
## Call:
## glm(formula = Desfecho ~ Diagnóstico, family = binomial(link = "logit"))
##
## Deviance Residuals:
## Min 1Q Median 3Q Max
## -0.2857 -0.1620 -0.1620 -0.1620 2.9460
##
## Coefficients:
## Estimate Std. Error z value Pr(>|z|)
## (Intercept) -3.1781 0.7217 -4.404 1.06e-05 ***
## DiagnósticoOA -1.1483 0.9266 -1.239 0.215
## DiagnósticoON -14.3880 2797.4420 -0.005 0.996
## DiagnósticoOutros -14.3880 2797.4420 -0.005 0.996
## ---
## Signif. codes: 0 '***' 0.001 '**' 0.01 '*' 0.05 '.' 0.1 ' ' 1
##
## (Dispersion parameter for binomial family taken to be 1)
##
## Null deviance: 50.307 on 283 degrees of freedom
## Residual deviance: 48.792 on 280 degrees of freedom
## AIC: 56.792
##
## Number of Fisher Scoring iterations: 16
```
#### **Modelo com todas as variáveis**

Por fim, foi criado também um modelo logístico para o desfecho tendo como preditores **todas** as outras variáveis do estudo (resultado não mostrado). Neste modelo "saturado", as combinações não resultaram em significância estatística das chances de uma categoria para outra.

Sugestão: este resultado pode ser omitido da redação sem perda de generalidade, e foi incluído apenas para compleição da análise.